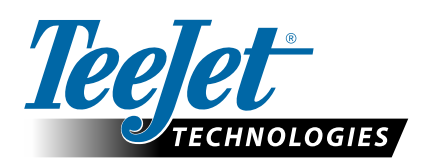

# **GNSS-UPDATES**

## **FÜR MATRIX GS- & AEROS-KONSOLEN – APRIL 2015**

In den Versionshinweisen zu v4.11 werden einige neue, ab dem 2. Quartal 2015 in v4.11 verfügbare Funktionen und Konfigurationsoptionen für TeeJet Matrix GS- und Aeros-Konsolen erläutert. In diesem Dokument finden sich detailliertere Angaben zu einigen der in v4.11 neu eingeführten Optionen, welche sich speziell auf den GNSS-Empfänger und die Positionierungsleistung beziehen. Aus Tests, die in den letzten Monaten durchgeführt wurden, ging hervor, dass sich mit diesen Optionen die GNSS-Positionsgenauigkeit unter schwierigen Empfangsbedingungen wie in hohen nördlichen Breitengraden oder in der Nähe von Bäumen, Gebäuden usw. erheblich verbessern lässt.

## **Neue GLONASS-Option**

Mit v4.11 wird ein neues GNSS-Konfigurationsmenü eingeführt, das bei Verwendung des internen GNSS-Empfängers die Auswahl von GPS + GLONASS + SBAS (EGNOS, WAAS, MSAS, GAGAN) ermöglicht. Wenn GPS + GLONASS + SBAS ausgewählt wird und das Gerät mit einem unterstützten SBAS-System betrieben wird, wendet der Empfänger SBAS-Korrekturen auf die 8 besten verfügbaren GPS-Messungen an und bindet zusätzlich bis zu 4 der besten GLONASS-Messungen in die Lösung ein. Korrekturdaten für GLONASS-Messungen werden derzeit von keinem der voll funktionsfähigen SBAS-Systeme weltweit zur Verfügung gestellt, d.h. die GLONASS-Messungen werden mit einer geringeren Gewichtung in die Lösung aufgenommen als die SBAS-korrigierten GPS-Messungen. Der Empfänger verwendet stets die maximale Anzahl gültiger GPS- und GLONASS-Messungen in Sichtweite, bis zu einer Gesamtzahl von 12 (8 + 4).

Diese Kombination steht nur dann zur Verfügung, wenn die folgenden Kriterien erfüllt sind:

- a. Auf der Konsole wird v4.11 der Software ausgeführt.
- b. Der GNSS-Empfänger wird mit v010201 oder höher betrieben. Weitere Details zur Aktualisierung auf v010201 finden Sie unter "Tech Support -> Software-/Firmware-Updates -> Matrix Pro ClearPath-Empfängeraktualisierung".

Konfig->GNSS Receiver Konfig GPS/GLONASS/SB/ GNSS-Typ **GNSS-Port** Intern GNSS<br>Statusinformation Status anzeigen Programmierung<br>des Empfängers Start **PRN** Automatisch Konfig->GNSS Receiver Konfig->GNSS-Typ  $\hat{\mathbf{e}}$  $\sqrt{GPS}$ **GLONASS** SBAS (EGNOS, GAGAN,<br>MSAS, SDCM, WAAS) DGPS erforderlich

*HINWEIS: Auf vielen Empfängern der Typen 6 und 7 wird v010201 bereits ausgeführt. In diesem Fall ist keine Empfängeraktualisierung erforderlich. In den Anweisungen unter der obigen URL finden Sie Hinweise zur Prüfung der Version des GNSS-Empfängers.*

c. Der GNSS-Empfänger muss auf den GLONASS-fähigen "Empfänger 7" aktualisiert werden. "Empfänger 6"-Einheiten können kostenlos auf die "Empfänger 7"-Konfiguration aktualisiert werden. Lesen Sie hierzu die Anweisungen unter "Tech Support -> Software-/Firmware-Aktualisierungen -> GLONASS-Aktivierung".

*HINWEIS: Reine L1-Aeros-Geräte sind mit einem GNSS-Empfänger des Typs "Empfänger 7" und einer GLONASS-fähigen GNSS-Antenne ausgestattet.*

d. Die GNSS-Antenne muss GLONASS-fähig sein. Die optionale RXA-30-Antenne von TeeJet ist bereits GLONASS-fähig, die meisten Patch-Antennen, die zu Matrix Pro GS-Geräten mit Receiver 6-GNSS-Empfängern verkauft werden, verfügen jedoch nur über eine GPS-Funktion und müssen durch GLONASS-fähige Antennen ersetzt werden, um GLONASS-Daten zu empfangen und zu verarbeiten. Zu den möglichen Optionen zählen die oben angegebene RXA-30-Antenne (Teilenummer 90-02720) und die GLONASS-Patch-Antenne (Teilenummer 78-50190).

*HINWEIS: Die Kosten für den Antennenaustausch werden von TeeJet Technologies nicht übernommen.*

*HINWEIS: Wenn der Empfänger auf GPS oder GPS + SBAS eingestellt ist, verwendet er bis zu 12 GPS-Messungen. Wenn er auf GPS + GLO (kein SBAS) eingestellt ist, verwendet der Empfänger bis zu 8 GPS-Messungen und bis zu 6 GLONASS-Messungen.*

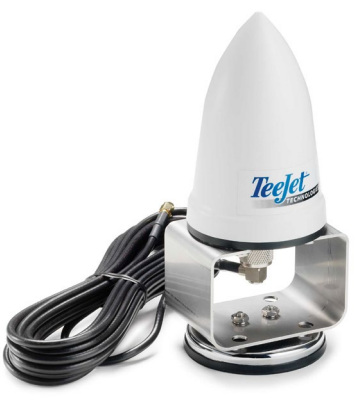

RXA-30

## **TECHNIK -UPDATE**

### **ClearPath-Option zum Zurücksetzen des Filters**

Schlechter GNSS-Empfang aufgrund von Rauschquellen wie Bäumen und Gebäuden beim Straßentransport zur Einsatzstelle kann zur Summierung von Positionierungsfehlern im ClearPath-Filter führen, der im GNSS-Empfänger läuft. Diese verschobenen Positionen können die Genauigkeit beeinträchtigen, wenn die Anwendung kurz nach Erreichen des Felds einsetzt. Da dieser Fehler innerhalb von 15-30 Minuten Clear Sky-Betrieb kontinuierlich verringert wird, ist bei einem Auftrag mit verschobenen Positionen die Wahrscheinlichkeit von Überlappungen oder Fehlreihen erhöht, auch wenn die Positionierung im Laufe des Auftrags genauer wird.

Durch Rücksetzen des ClearPath-Filters an den Anfang des Auftrags, sobald sich die Maschine im Feld befindet und eine klare Sicht in den Himmel besteht, wird ein Summenpositionsfehler zu Anfang des Auftrags vermieden, sodass die Wahrscheinlichkeit von Fehlreihen und Überlappungen im weiteren Verlauf des Auftrags erheblich reduziert wird.

v4.11 unterstützt die Rücksetzung des ClearPath-Filters und dadurch die Bereinigung von Positionierungsfehlern. Die Funktion zum Zurücksetzen im ClearPath-Filter lässt sich mit einer USB-Laufwerks-App aktivieren, welche unter "Tech Support -> Software/Firmware Updates -> Matrix Pro GS ClearPath-Filterrücksetzung" heruntergeladen werden kann. Sobald die ClearPath-Funktion zum Zurücksetzen des Filters auf der USB-Laufwerks-App aktiviert ist, kann der Benutzer den Filter einfach durch Öffnen des Auftrags zurücksetzen, sobald sich die Maschine auf dem Feld befindet und klare Sicht zum Himmel besteht. Der Filter lässt sich durch Schließen und erneutes Öffnen des Auftrags jederzeit zurücksetzen.

*HINWEIS 1: Vor der Aktivierung der Funktion zur Zurücksetzung des ClearPath-Filters muss die Software des Matrix Pro GS-Geräts auf v4.11 aktualisiert werden.* 

*HINWEIS 2: Zur Aktivierung der Funktion zur Zurücksetzung des Filters muss die Konsole im erweiterten Auftragsmodus (nicht im einfachen Modus) betrieben werden.*

#### **Zusammenfassung**

Die GNSS-Leistung von Matrix GS- und Aeros-Konsolen lässt sich wie folgt maximieren:

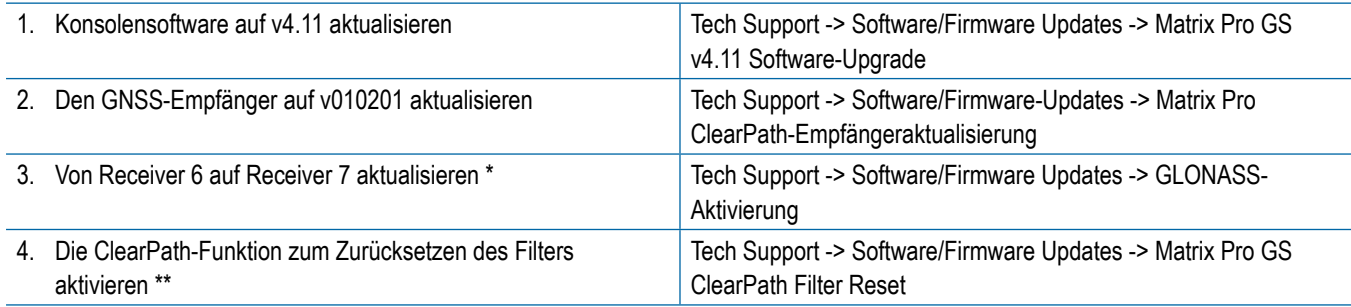

5. Wenn Sie in einem Bereich mit SBAS-Abdeckung (EGNOS, GAGAN, MSAS, WAAS) und mit Bäumen oder Gebäuden in unmittelbarer Nähe operieren, nutzen Sie die neue GNSS-Konfiguration aus GPS und GLO und SBAS für eine zuverlässigere Positionierung.

*\* Der Empfänger muss vor dem Aktualisieren von Receiver 6 auf Receiver 7 auf v010201 aktualisiert werden.*

*\*\* Die Konsole muss erst auf v4.11 aktualisiert werden, bevor die ClearPath-Funktion zum Zurücksetzen des Filters aktiviert werden kann.*

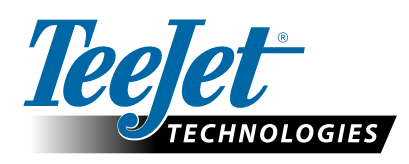

**www.teejet.com**